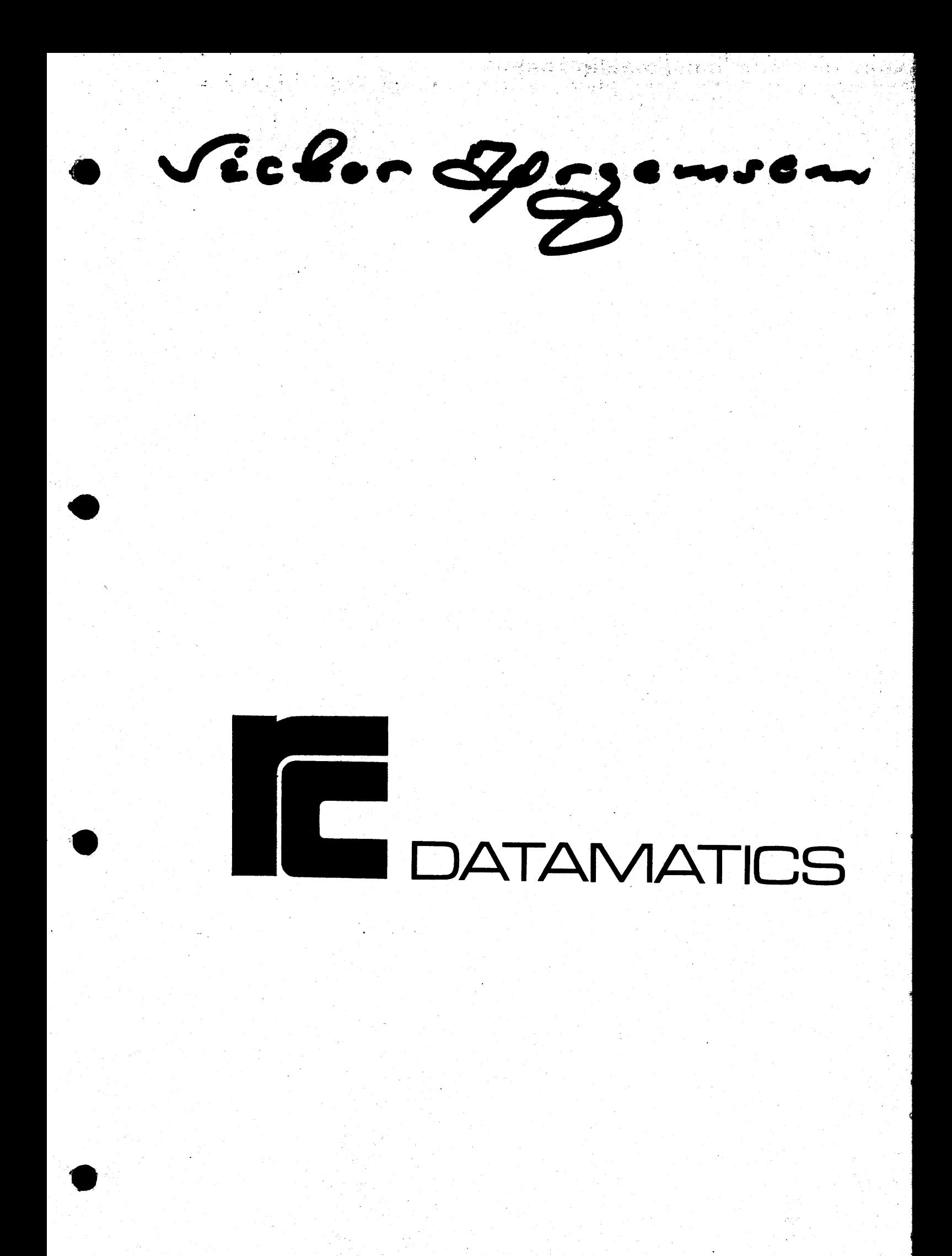

PCBA Position List

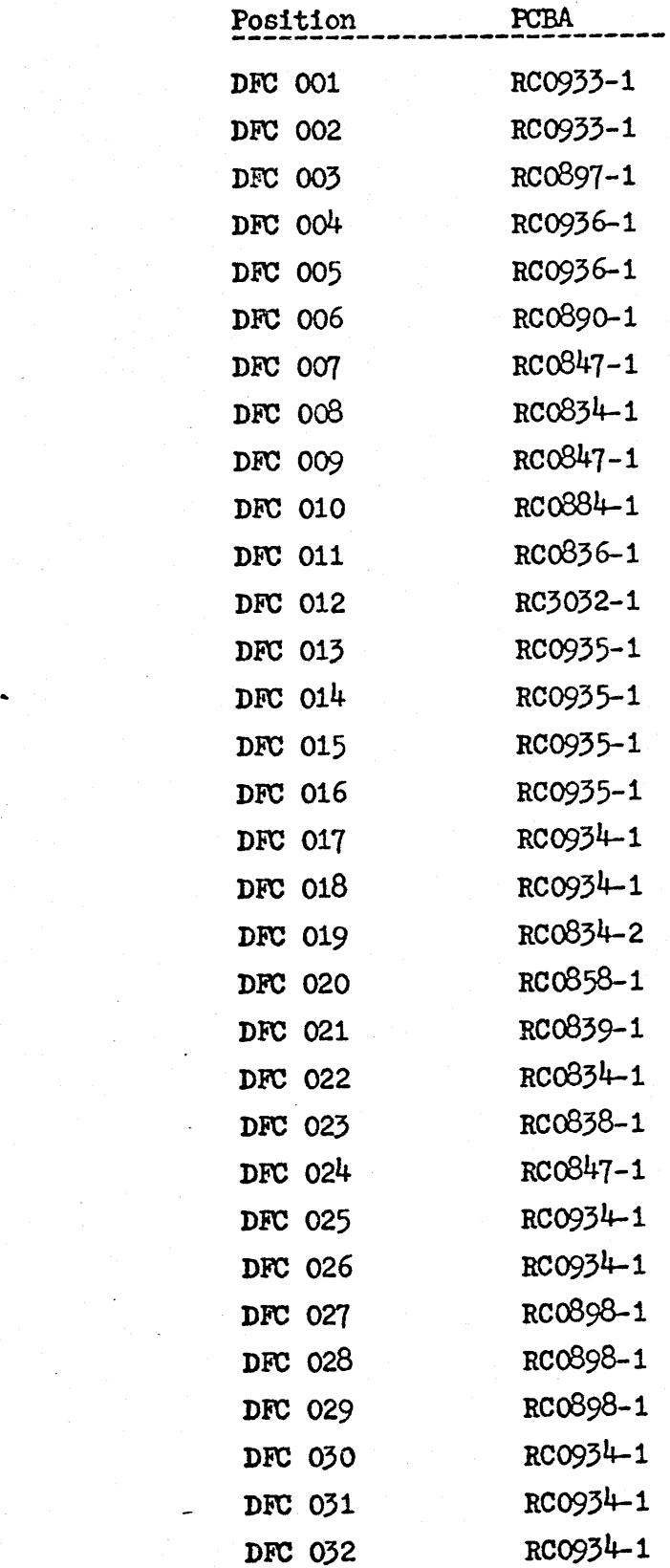

 $-2-$ 

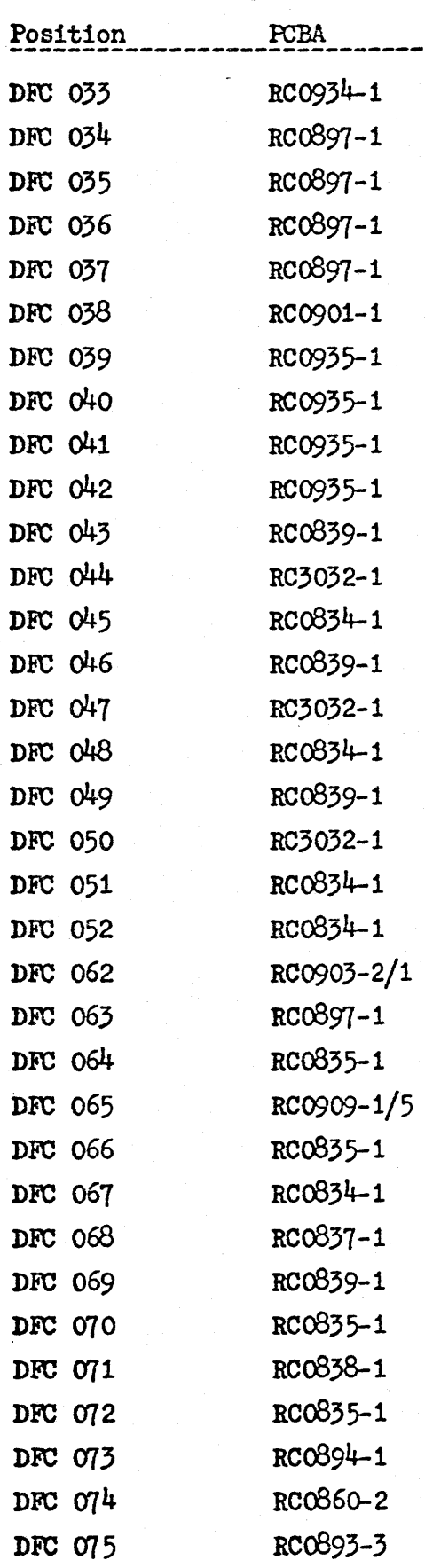

 $\ddot{\phantom{1}}$ 

 $\overline{\bullet}$ 

 $\frac{1}{C}$ 

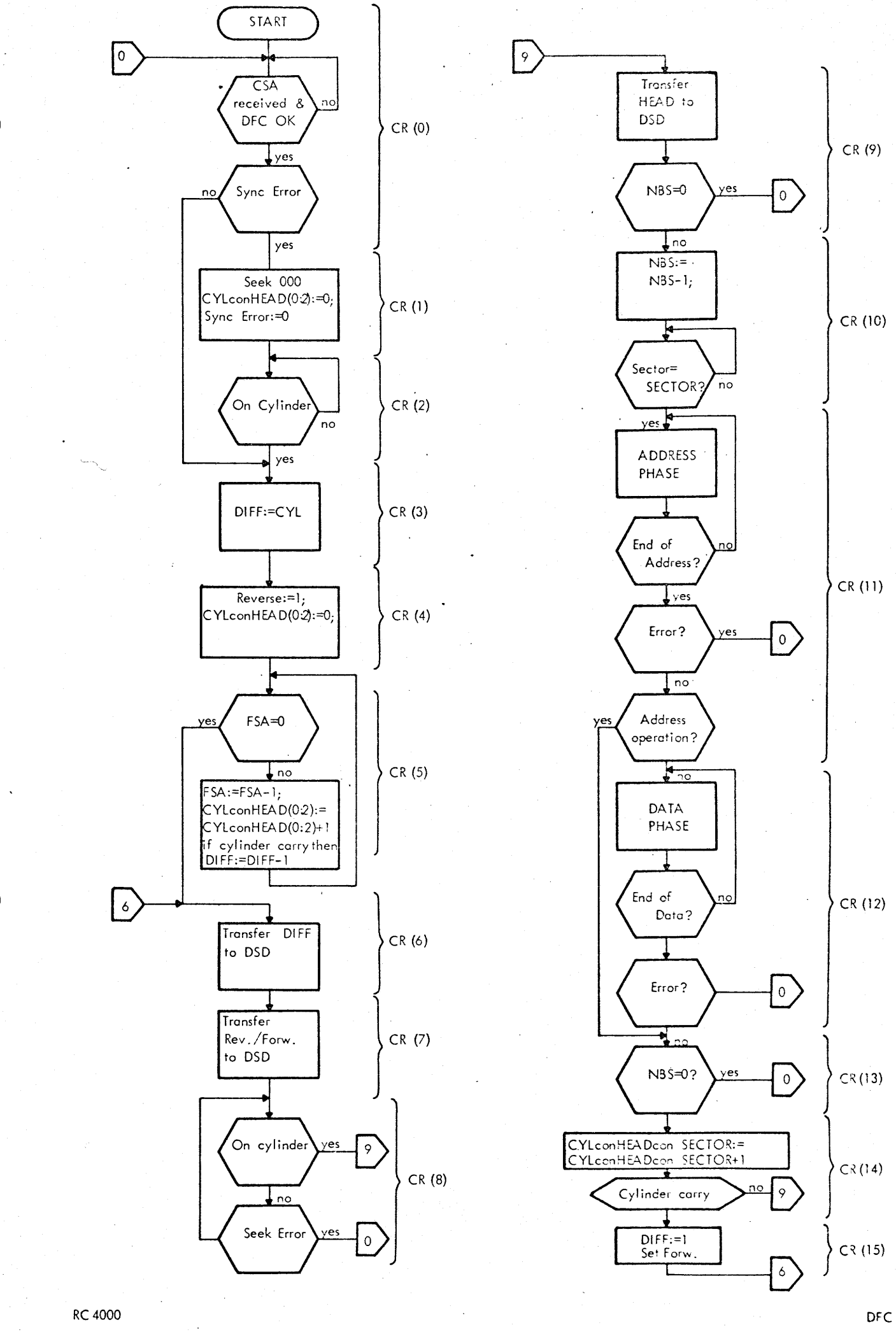

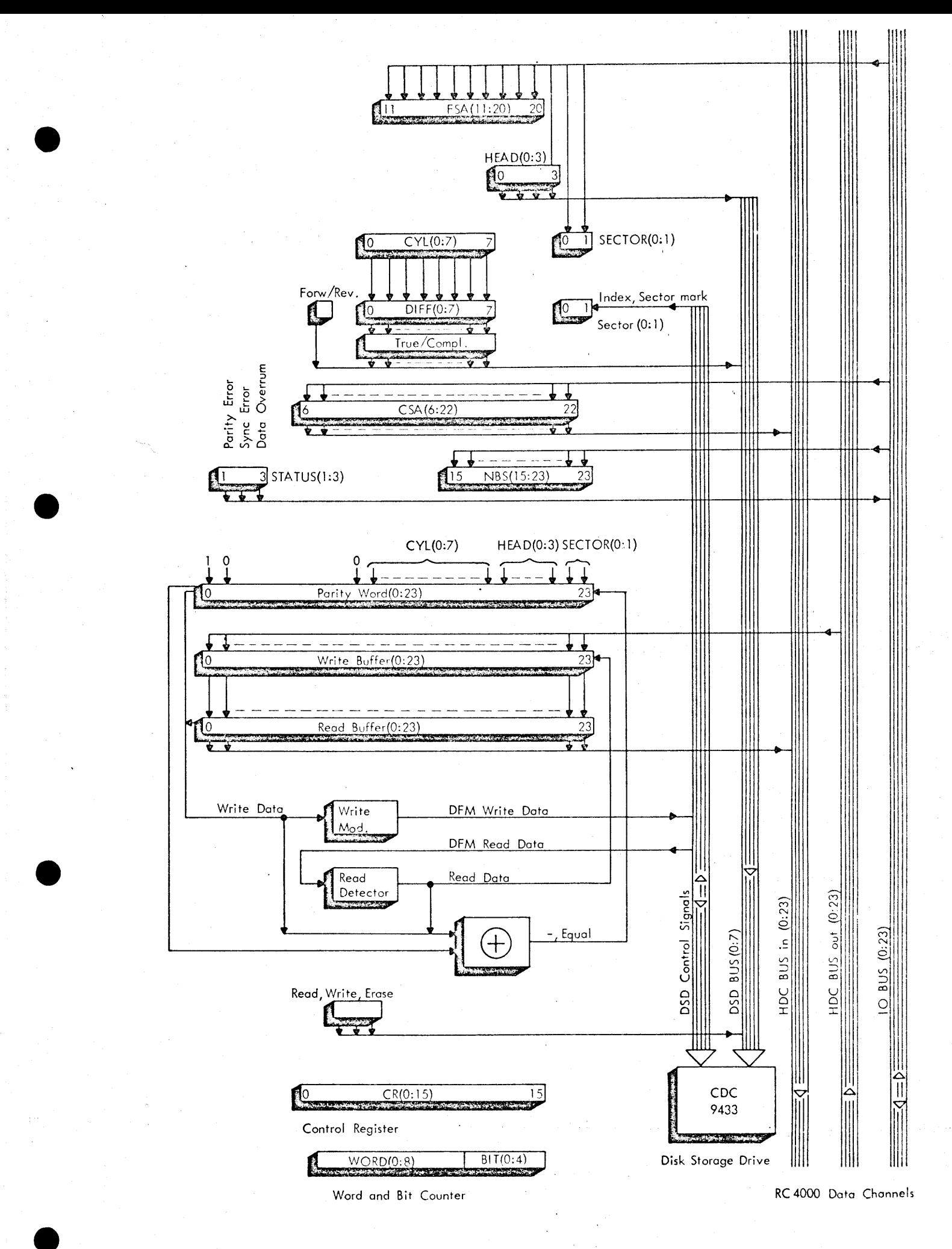

REGISTER STRUCTURE

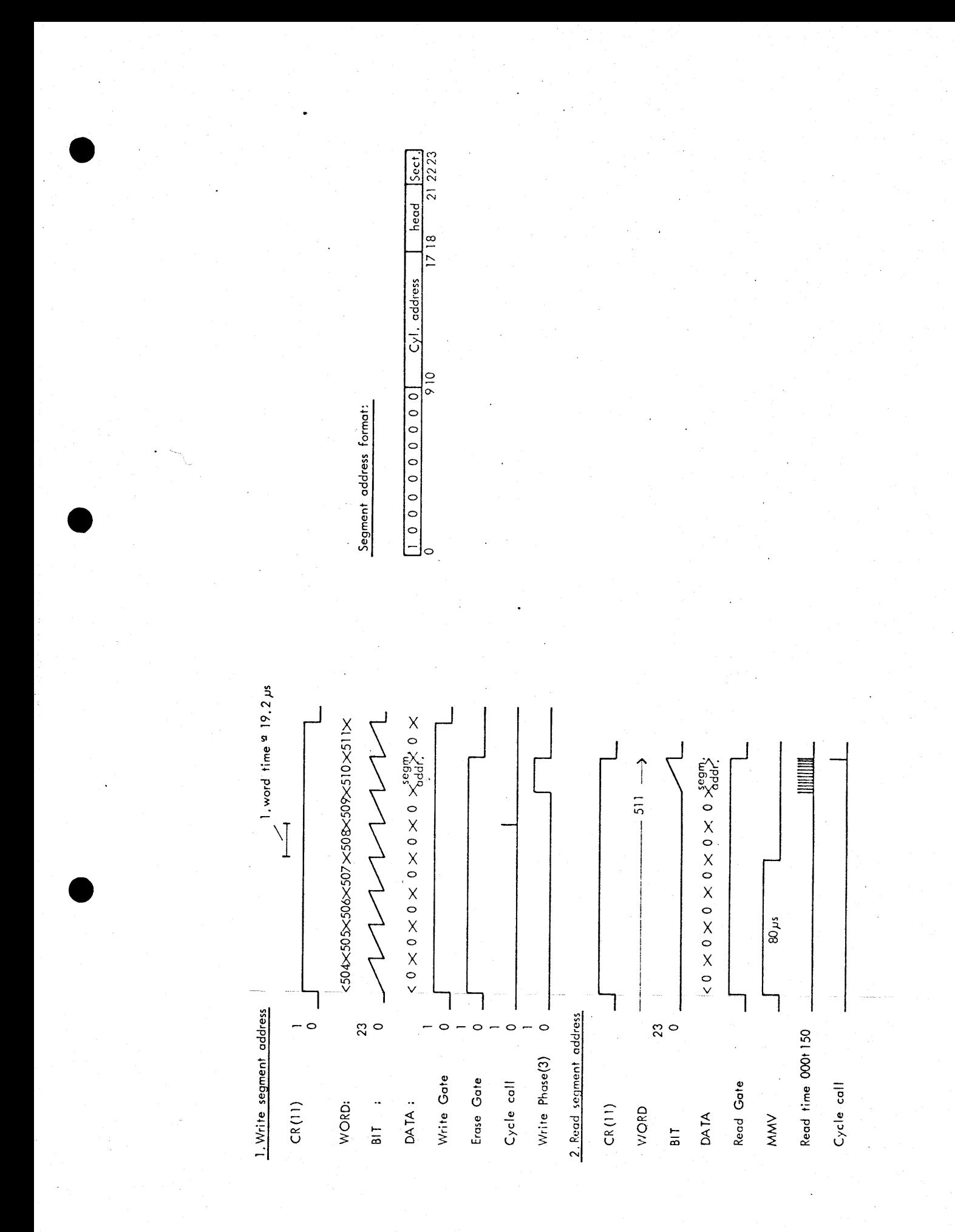

**RC 4000** V12547

WRITE SEGMENT ADDRESS, READ SEGMENT ADDRESS

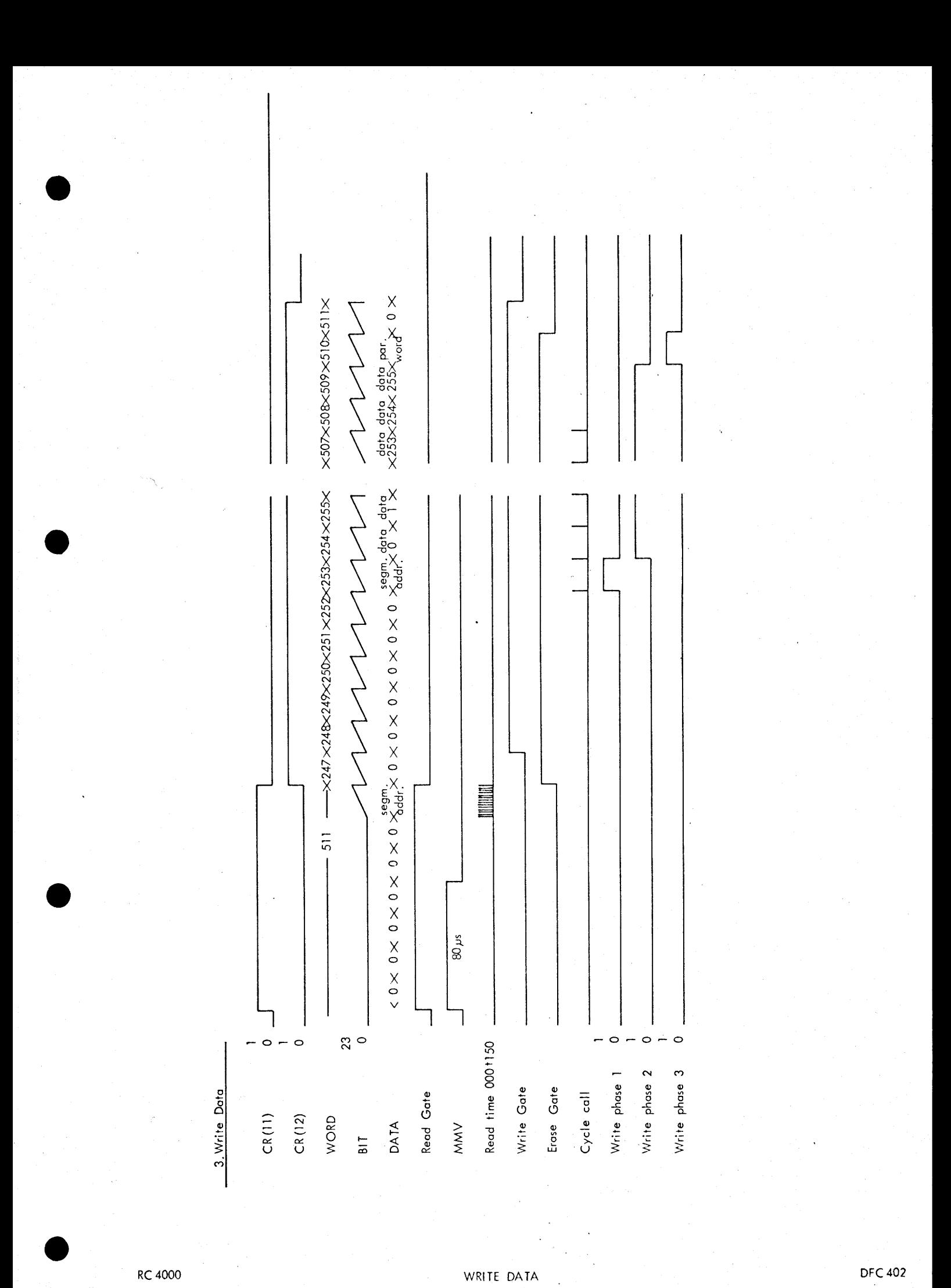

V12546

**TIMING DIAGRAM** 

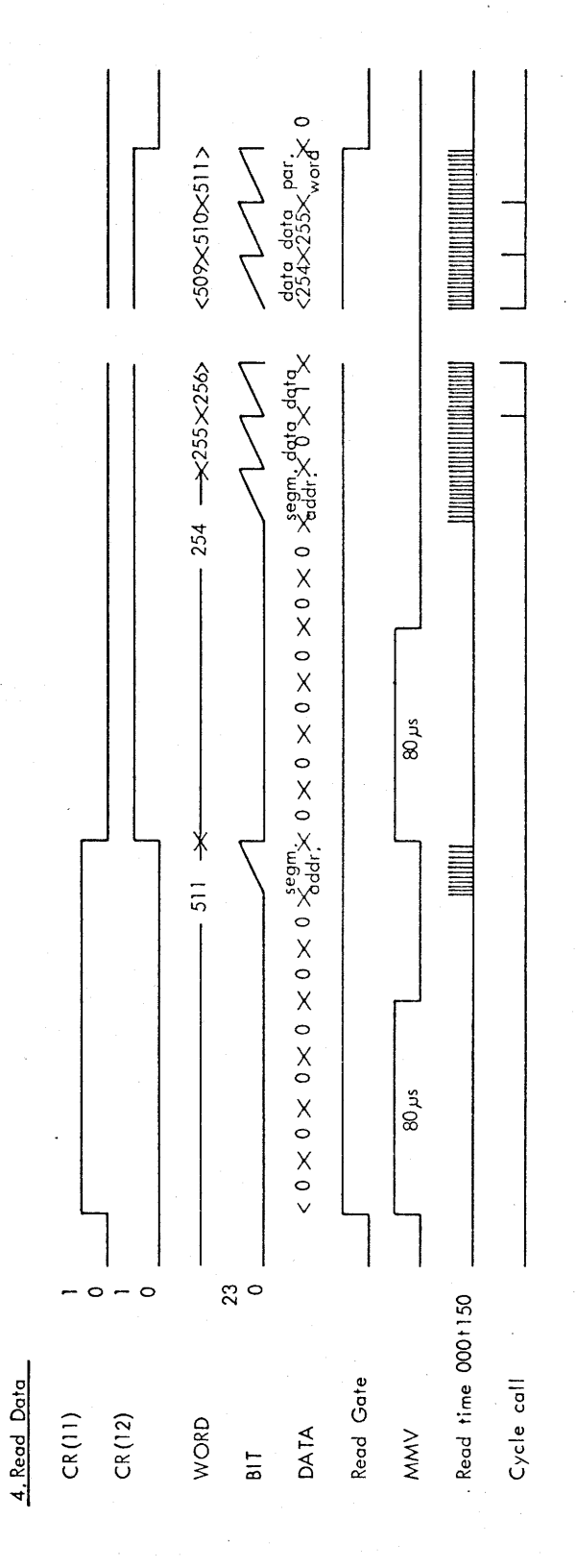

RC 4000 V12543

READ DATA TIMING DIAGRAM

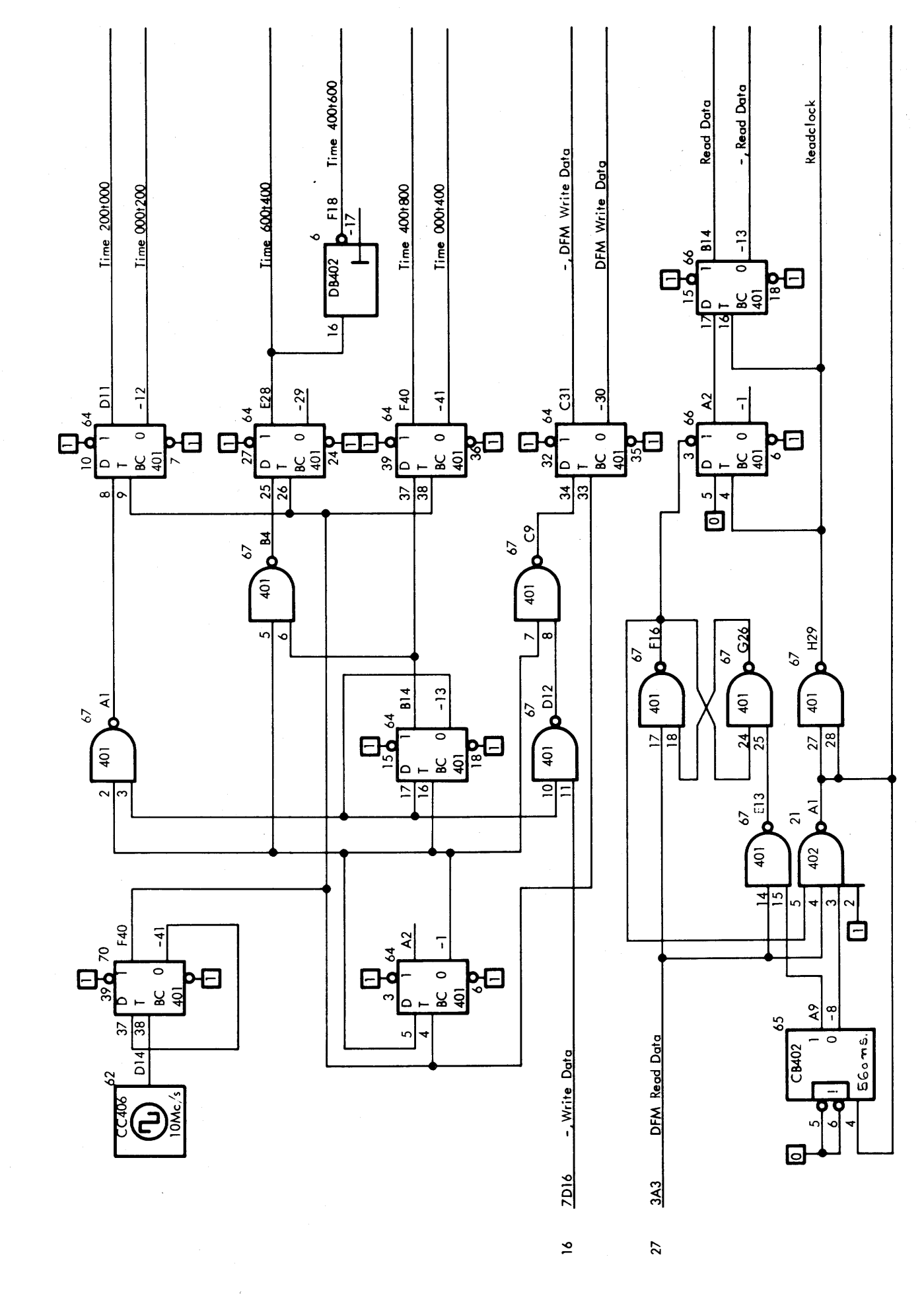

RC 4000

CLOCKGENERATION, WRITEMODULATOR AND READDETECTOR

![](_page_9_Figure_0.jpeg)

![](_page_10_Figure_0.jpeg)

![](_page_11_Figure_0.jpeg)

![](_page_12_Figure_0.jpeg)

 $\ddot{\phantom{a}}$ 

 $\mathbf{a}^{\dagger}$ 

![](_page_13_Figure_0.jpeg)

![](_page_14_Figure_0.jpeg)

RC 4000

V11807

CYLINDER DIFFERENCE, DIFF(0:7)

![](_page_15_Figure_0.jpeg)

 $\ddot{\phantom{1}}$ 

V11808 Logic Diagram

![](_page_16_Figure_0.jpeg)

 $\ddot{\phantom{1}}$ 

![](_page_17_Figure_0.jpeg)

V11810 Logic Diagram

![](_page_18_Figure_0.jpeg)

![](_page_19_Figure_0.jpeg)

Sector COUNTER

 $\ddot{\phantom{0}}$ 

![](_page_20_Figure_0.jpeg)

×

![](_page_21_Figure_0.jpeg)

![](_page_22_Figure_0.jpeg)

![](_page_22_Figure_1.jpeg)

DFCO15

![](_page_23_Figure_0.jpeg)

 $17 \quad 30H16 \quad RB(4)$ 

![](_page_24_Figure_0.jpeg)

 $\mathcal{L}^{\pm}$  .

![](_page_25_Figure_0.jpeg)

 $\ddot{\phantom{a}}$ 

V11818

**End of block** End of block  $\overline{D}$  $\frac{2}{1}$  $\mathbf{B}^s$  $\circ$ ਼⊡ Sync Error Parity Error Sync Error ଅର୍  $\overline{\mathbf{c}}$  $\alpha$  $-30$ ටි  $\mathcal{R}$  $\mathbf{B}_{\alpha}^{\mathbf{c}}$  $\circ$  $rac{6}{35}$  $rac{626}{ }$  $47$ <br> $010$ </u>  $48$ <br> $-129$  $\frac{5}{2}$  $\overline{4}$  $\mathbf{D}^{\frac{34}{33}}$  $\overline{a}$  $\overline{Q}$  $\overline{401}$  $\overline{5}$ ്ര  $\overline{24}$  $\overline{27}$  $\tilde{\mathbf{g}}$  $\equiv$  $23$  $\frac{1}{4}$ ໌ຊ  $\overline{402}$  $\mathbf{D}^{\frac{24}{3}}$ |<sup>위</sup><br>|<br>|다  $\overline{\frac{25}{5}}$  $\frac{26}{3}$  $28$  $\frac{8}{2}$  $\overline{27}$  $46$  $rac{47}{58}$  $30$  $46$  $rac{4}{5}$  $46\overline{a}$  $46$ <br> $-52$  $\frac{48}{5}$  $402$  $\overline{a}$  $402$  $402$ 402 402 ່⊊  $\vert \mathbf{r} \vert$  $|z|$ ລ  $\mathbf{a}$ ၛၟႜ႙ န္ကုန္ကုန္က မ္က l₽  $\overline{5}$  $\overline{2}$  $\tilde{c}$  $\overline{5}$  $32$ న్ల  $\mathbf{r}$  $\mathfrak{A}$  $\overline{3}$  $24$ Þ  $\overline{27}$ 白 WORD=511 & BIT=23 -, Selected for CSA Readtime 200+350<br>CR(12) Readtime 200t350 Readtime 400t550 Readtime 2001350 Time 400+600<br>WRITE Data Overrun Time 200t800 - Sector Sync Seek Error WORD=254 Sync Error  $\overline{WORD=51}$ ADDRESS DFC OK  $-$  Equal  $-$ , Equal  $CR(12)$ -, Equal  $CR(11)$ DATA  $CR(1)$  $\frac{5}{200}$  $\frac{1}{2}$ 2582<br>19M41 19M41  $1126$  $65D32$ 19M41 26G15  $rac{65032}{6J28}$ 65E26  $\frac{18}{2}$  $\frac{25032}{55032}$ 4E15 11812 14.132 **SZH** 6134 6K32 6F18  $6J28$  $\frac{1}{20}$  $15E1$  $2222$ 58822 5582  $29$  $8^{\circ}$  $38$  $588$  $\overline{2}$  $\overline{\circ}$ 

RC 4000

SYNCHRONIZATION AND PARITY ERROR, END OF BLOCK

**DFC019** 

V11819

![](_page_27_Figure_0.jpeg)

RC 4000

CYCLE CALL AND DATA OVERRUN

![](_page_28_Figure_0.jpeg)

![](_page_28_Figure_1.jpeg)

![](_page_28_Figure_2.jpeg)

 $\blacksquare$ 

![](_page_29_Figure_0.jpeg)

![](_page_30_Figure_0.jpeg)

![](_page_30_Figure_1.jpeg)

![](_page_30_Figure_2.jpeg)

 $\mathbf{a}$ 

![](_page_31_Figure_0.jpeg)

**RC4000** 

CR JUMP CONTROL

![](_page_32_Figure_0.jpeg)

V11825 Logic Diagram

![](_page_33_Figure_0.jpeg)

RC4000 SIGNALS FROM CONTROLLER TO DSD DFC026

 $\sim$ 

V11826 Logic Diagram

![](_page_34_Figure_0.jpeg)

![](_page_35_Figure_0.jpeg)

![](_page_36_Figure_0.jpeg)

![](_page_37_Figure_0.jpeg)

![](_page_38_Figure_0.jpeg)

 $\mathcal{L}^{\mathcal{L}}$ 

![](_page_39_Figure_0.jpeg)

l.

![](_page_40_Figure_0.jpeg)

 $\ddot{\phantom{a}}$ 

 $\mathcal{L}$ 

![](_page_41_Figure_0.jpeg)

 $\hat{\mathbf{x}}$ 

 $\omega = \omega$ 

![](_page_42_Figure_0.jpeg)

 $\ddot{\phantom{0}}$ 

 $\bar{\lambda}$ 

![](_page_43_Figure_0.jpeg)

![](_page_44_Figure_0.jpeg)

![](_page_44_Figure_1.jpeg)

![](_page_44_Picture_150.jpeg)

![](_page_45_Picture_0.jpeg)